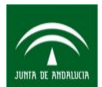

## **Ficha del Evento Formativo**

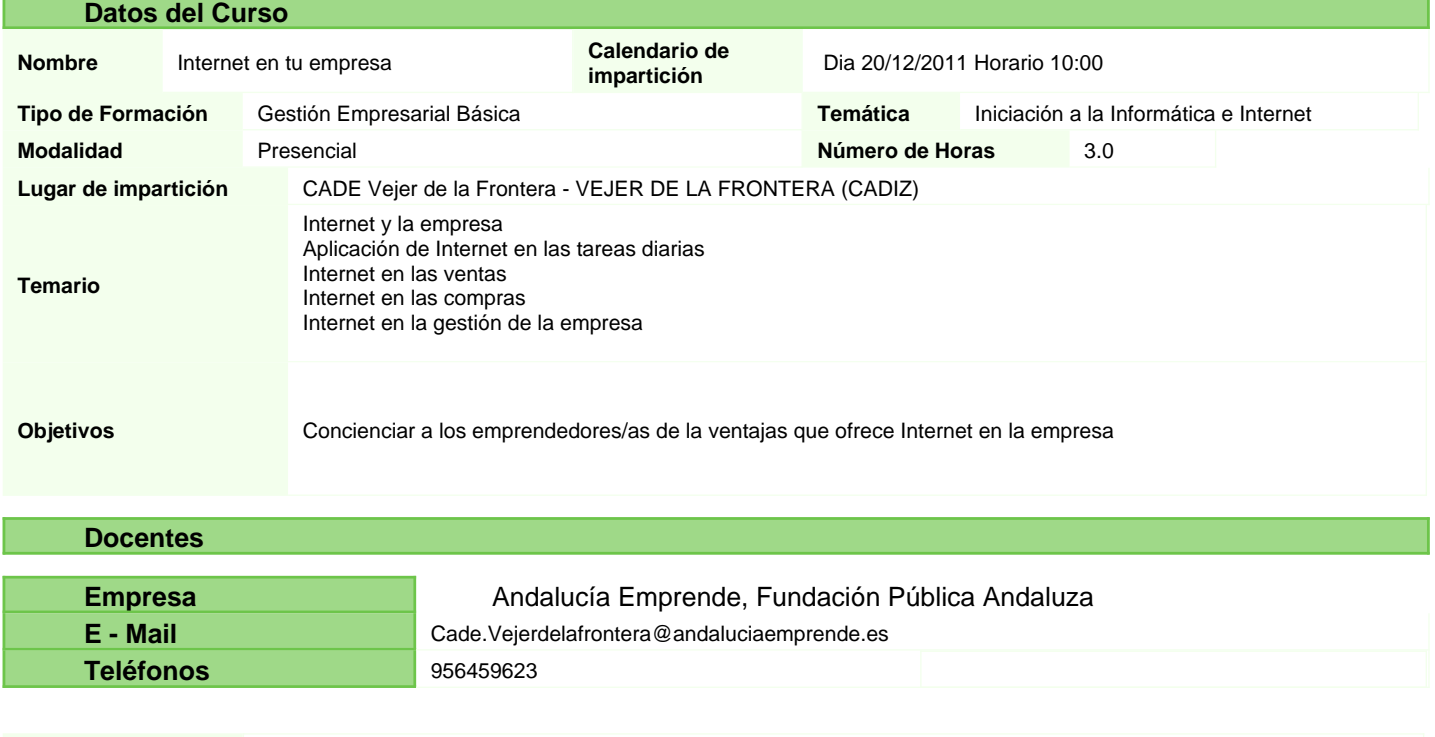

**Docente: Nombre y Apellidos** Diego Pérez Moreno